## Демонстрационные стенды

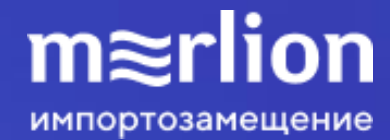

*Цель: тестирование совместимости инфраструктурных и прикладных решений Российских вендоров* Михаилование и Пестирование и

Стек решений ГК АСТРА на основе кластера виртуализации «БРЕСТ»

Стек мультивендорных решений на основе кластера виртуализации «РУСТЭК»

демонстрация ПО

*Цель: тестирование функциональности продуктов, экспертиза в миграции на решения - аналоги Российских вендоров.* 

Демостенды прикладного программного обеспечения

Демостенды инфраструктурного программного обеспечения

Демостенды кластеров виртуализации

Стеки решений, кластеры виртуализации, инфраструктурные и прикладные продукты отечественного ПО

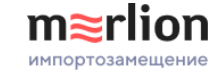

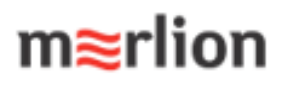

#### Для тестирования отечественного ПО в MERLION доступны:

2 стека решений Стек решений ГК АСТРА Стек мультивендорных решений **Q** PostgresPro  $P_{\text{FLOC}}$ COMMUNIGATE Pro  $\frac{\text{base}}{\text{alt}}$  $M$ **ASTRA LINUX** RuBackup **Q TERMIDESK MALD**<sup>P</sup> RURDST **M** WorksPad РУСТЭК РЕД ОС АЛЬТ ОС PostgresPro CommunigatePro МойОфис Р7-Офис БРЕСТ Termidesk ALD Pro ASTRA LINUX RuBackup RuPost WorksPad Автограф 26 уникальных стенда по направлениям: 食  $\bigotimes$  $\frac{M}{\left( \text{BPECT} \right)}$ **HOSTVM IO TERMIDESK WIRT** Виртуализация HOSTVM ГОРИЗОНТ-ВС БРЕСТ Termidesk РУСТЭК Z-virt Операционная **ПРЕДОС** alt X alt X **ASTRA LINUX**\* система РЕД ОС **АЗТRA LINUX** АЛЬТ Рабочая станция АЛЬТ Сервер  $rac{\phi}{\phi}$ Pos/gresPro COMMUNIGATE PTO Δ PostgresPro CommunigatePro Видеоселектор Автограф *(Графический редактор) (СУБД) (Почта и Телефония) (ВКС)* Прикладное ПО O **SA** 44 МойОфис МойОфис Р7-Офис Р7-Офис *(Десктопные редакторы) (Профессиональный) (Десктопные редакторы) (Профессиональный)* RuBackup REDCheck s•terra® **SAFEMOBILE MALDPro** Инфраструктурное ПО RedCheck RuBackup ALD Pro SafeMobile С-Терра *(Резевное копирование) (Контроллер домена) (Сканер безопасности) (Управление устройствами) (Шлюзы безопасности)* апрель 2023 июнь 2023 Дорожная карта развития демостендов ARENADATA РОЦУ/УАТІСА Полиматика Скала^р Базис, Digital Energy D ADB, Postgres, Hadoop ПАК МВ Виртуализация, DevOps Аналитика данных

÷

÷

÷

۰

÷

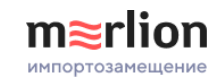

<span id="page-3-0"></span>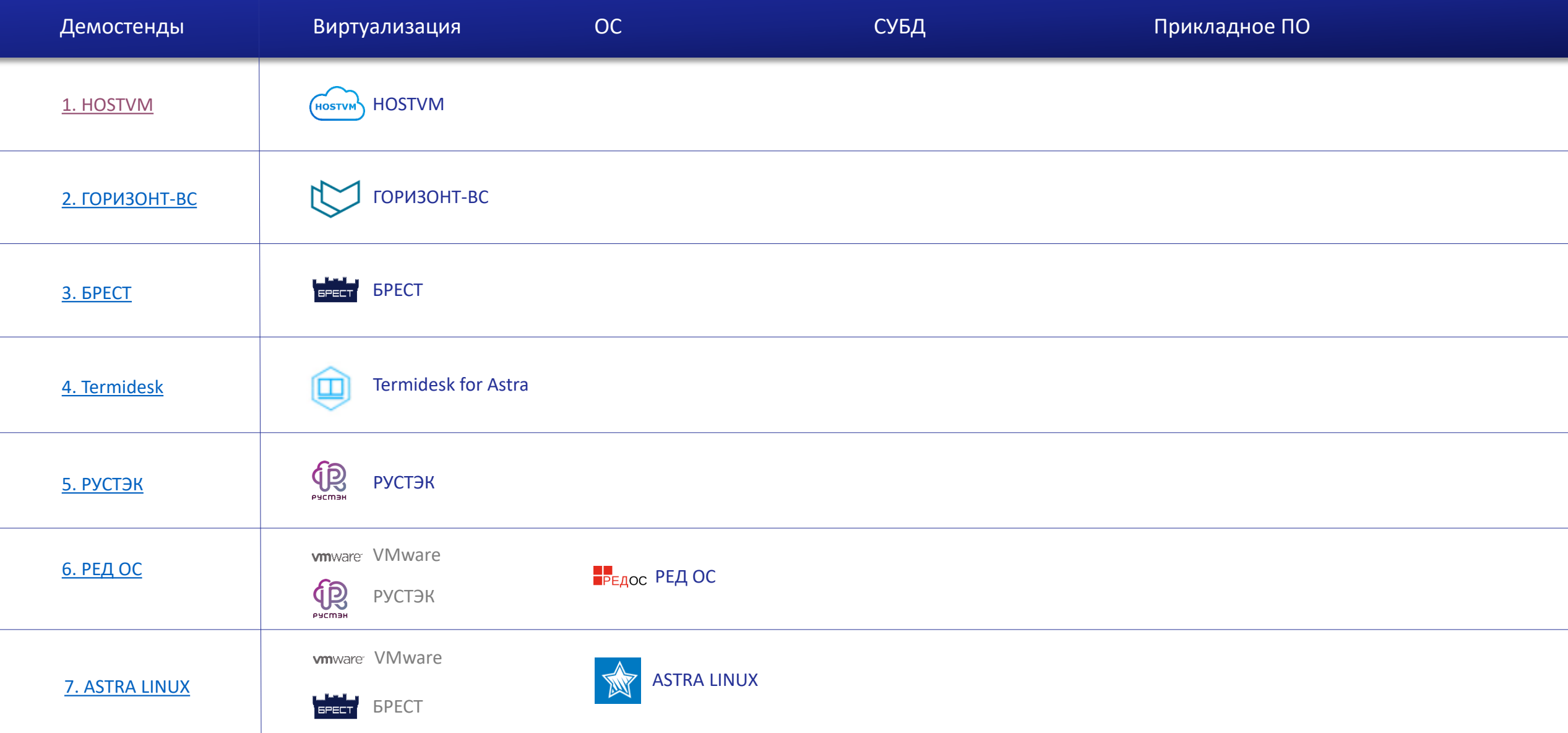

 $\overline{\phantom{a}}$ 

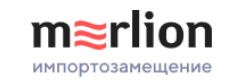

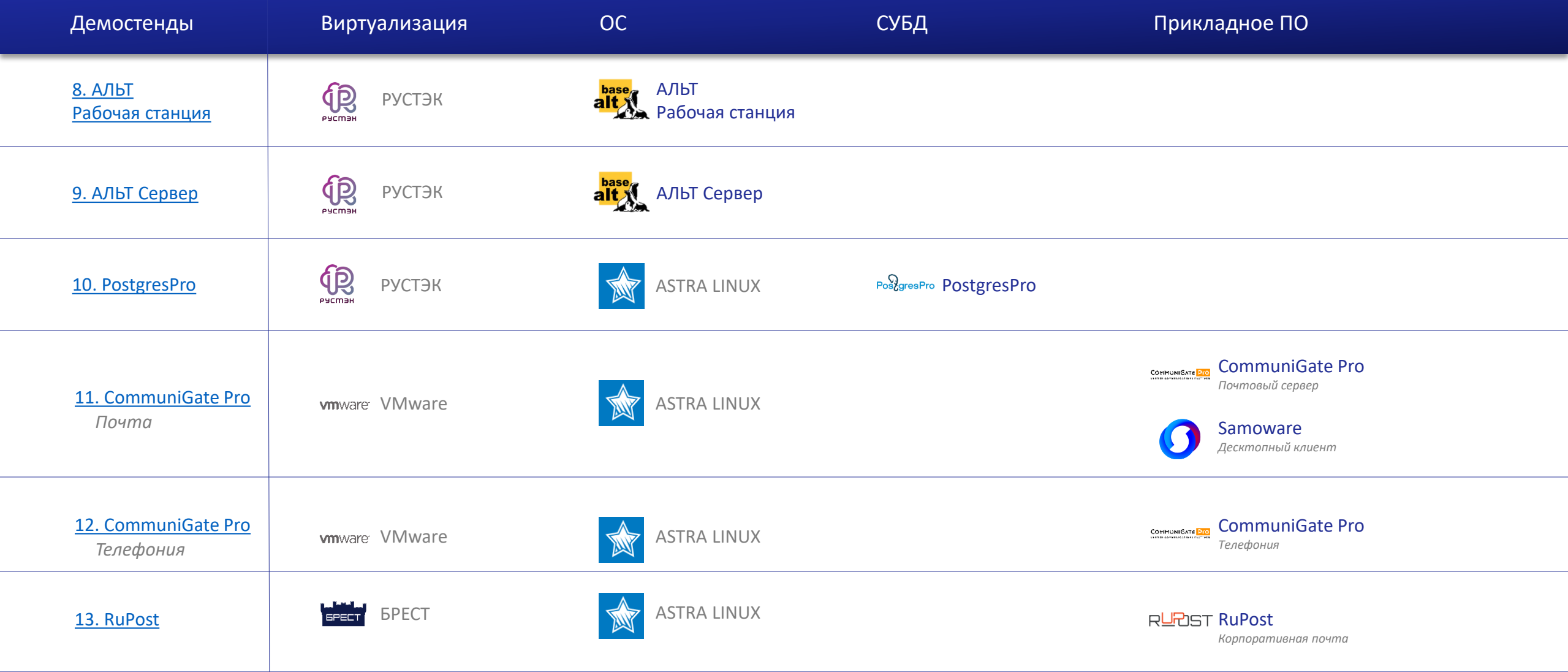

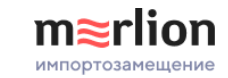

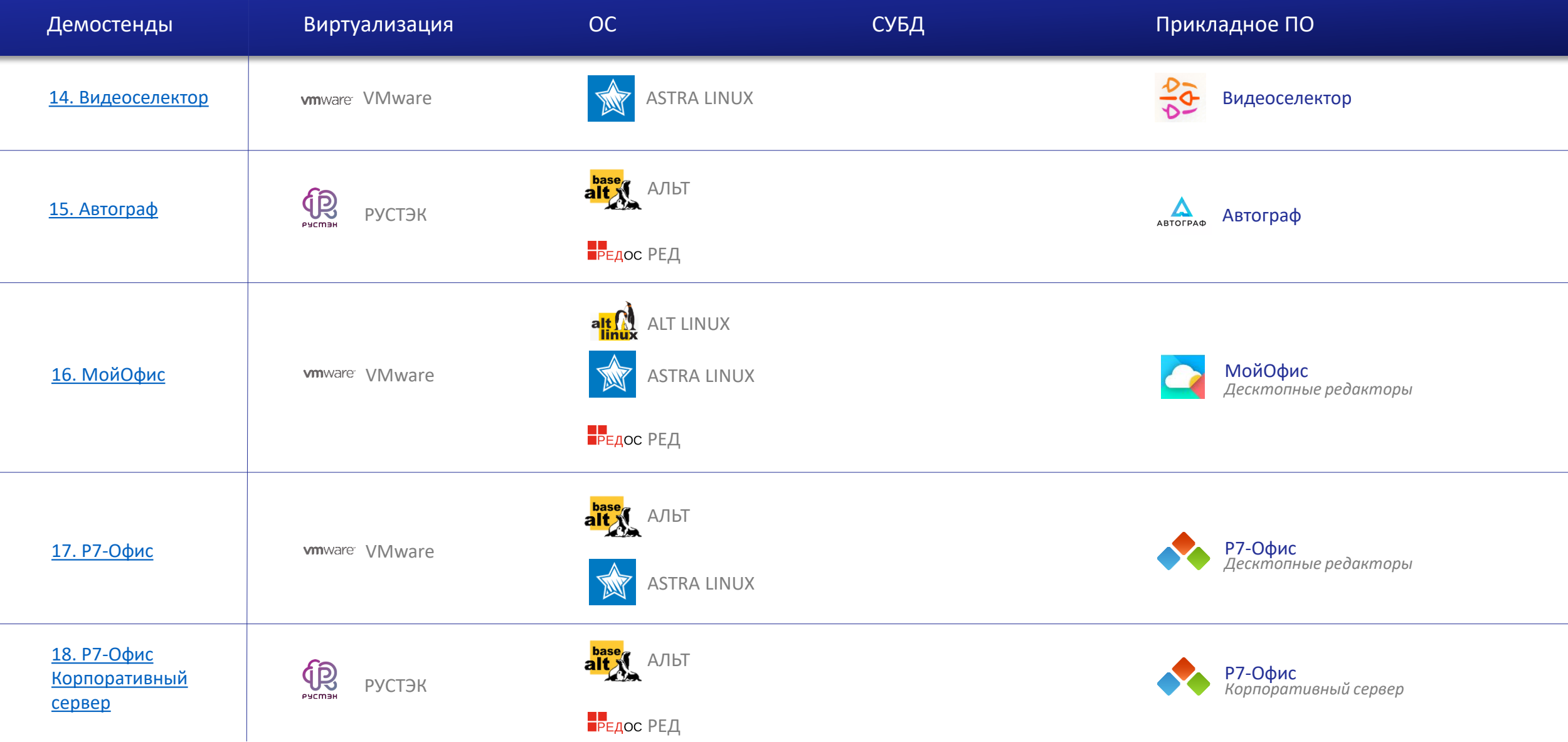

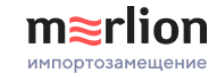

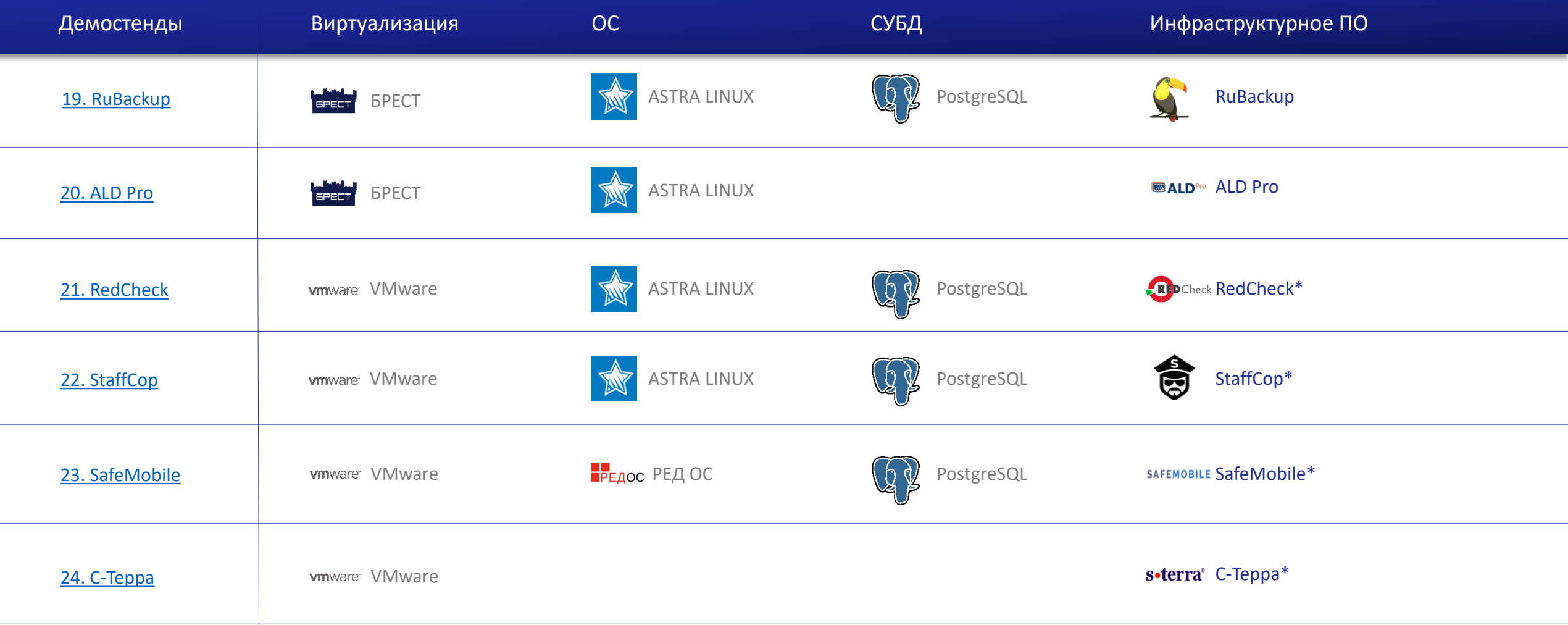

\* Решения по информационно безопасности

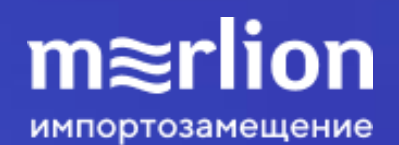

### Стек мультивендорных решений

- $4$  сервера iRU
- Кластер виртуализации РУСТЭК
- $\checkmark$  Стек прикладных решений на операционной системе РЕД
- Стек прикладных решений на операционной системе АЛЬТ

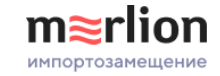

#### На основе кластера виртуализации РУСТЭК

Команда из менеджеров и инженеров провела анализ растущего портфеля ПО Merlion и определила платформу виртуализации **РУСТЕК** в качестве основы для **демонстрационного стека мультивендорных решений** – прототипа ИТ-инфраструктуры уровня Enterprise на базе российских решений.

Комплексный подход на примере **демонстрационного стека мультивендорных решений**

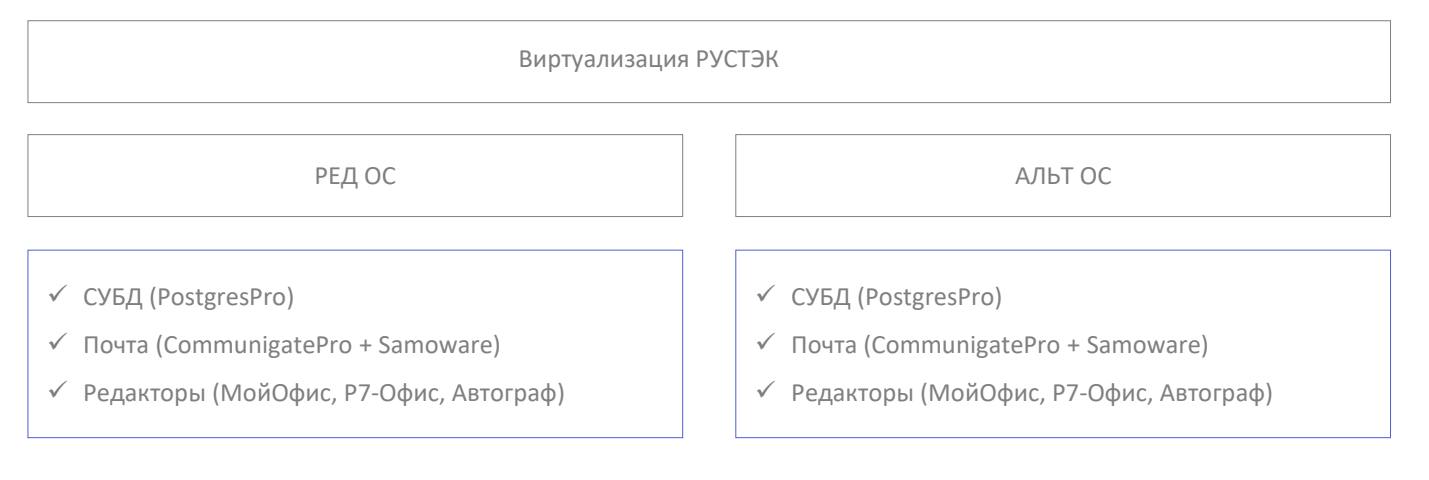

В основе функционирования сервисов лежит аппаратно-программная инфраструктура включающая **4 сервера iRU.**

**Кастомизированный** сценарий позволит демонстрировать как **отдельные ПО**, так и **все продукты** стека в качестве слаженной системы. Такой подход позволит облегчить поиск уже **готовых** импортозамещающих **решений** партнерам и заказчикам.

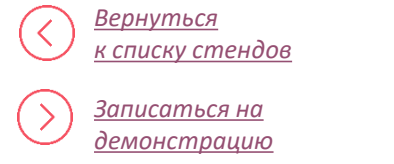

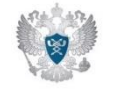

*Все продукты стека мультивендорных решений включены в Единый реестр российских программ для электронных вычислительных машин и баз данных*

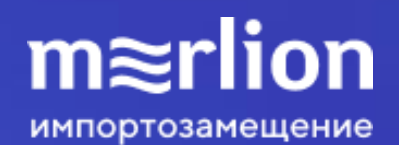

### Стек решений ГК АСТРА

- $\checkmark$  4 сервера Huawei
- Кластер виртуализации БРЕСТ
- Стек инфраструктурных и прикладных решений на операционной системе ASTRA LINUX

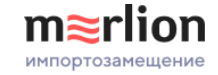

#### На основе кластера виртуализации БРЕСТ

Команда инженеров совместно со специалистами ГК АСТРА развернули полноценную инфраструктуру для тестирования решений на базе платформы виртуализации **БРЕСТ.** Все решения, входящие в стек, установлены в последних релизах, и своевременно обновляются.

Комплексный подход на примере **демонстрационного стека решений ГК АСТРА**

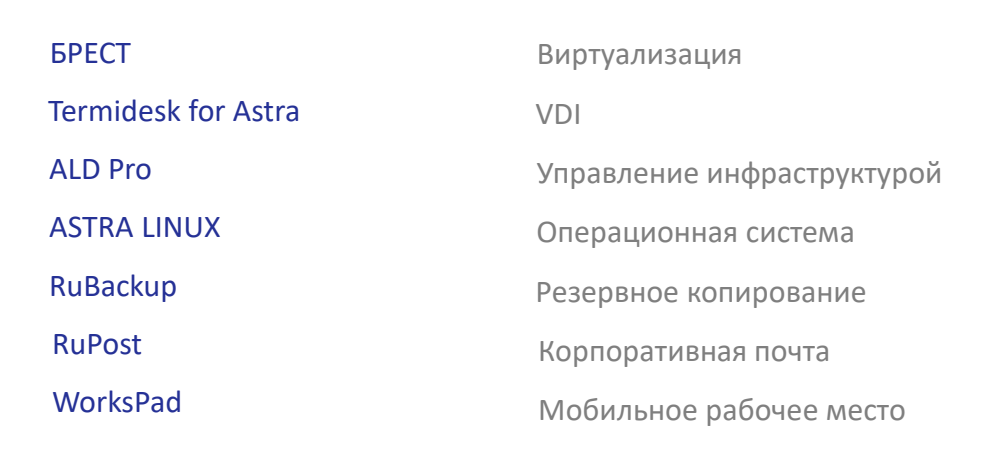

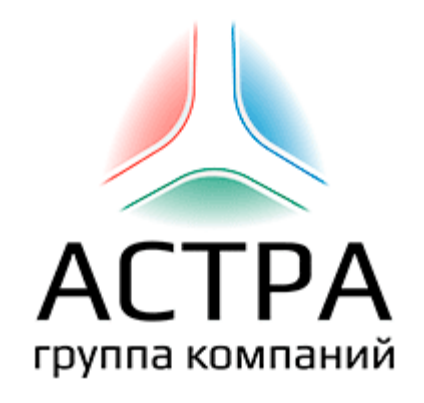

**Кастомизированный** сценарий позволит демонстрировать как **отдельные ПО**, так и **все продукты** стека в качестве слаженной системы. Такой подход позволит облегчить поиск уже **готовых** импортозамещающих **решений** партнерам и заказчикам.

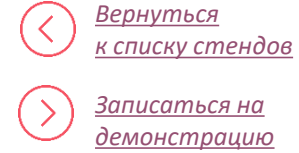

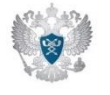

*Все продукты стека решений ГК АСТРА включены в Единый реестр российских программ для электронных вычислительных машин и баз данных*

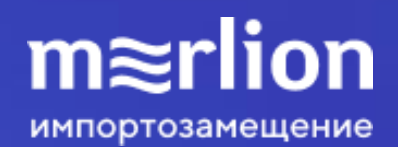

### Кластеры виртуализации

- $\times$  HOSTVM
- ГОРИЗОНТ-ВС
- $V$  БРЕСТ
- $\checkmark$  Termidesk fo Astra
- РУСТЭК

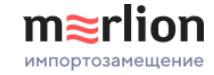

#### <span id="page-12-0"></span>HOSTVM

Описание продукта

HOSTVM - это платформа виртуализации корпоративного уровня на основе гипервизора KVM для виртуализации ключевых информационных систем предприятия. Платформа предназначена для виртуализации серверов, рабочих столов (VDI), терминальных сессий и приложений.

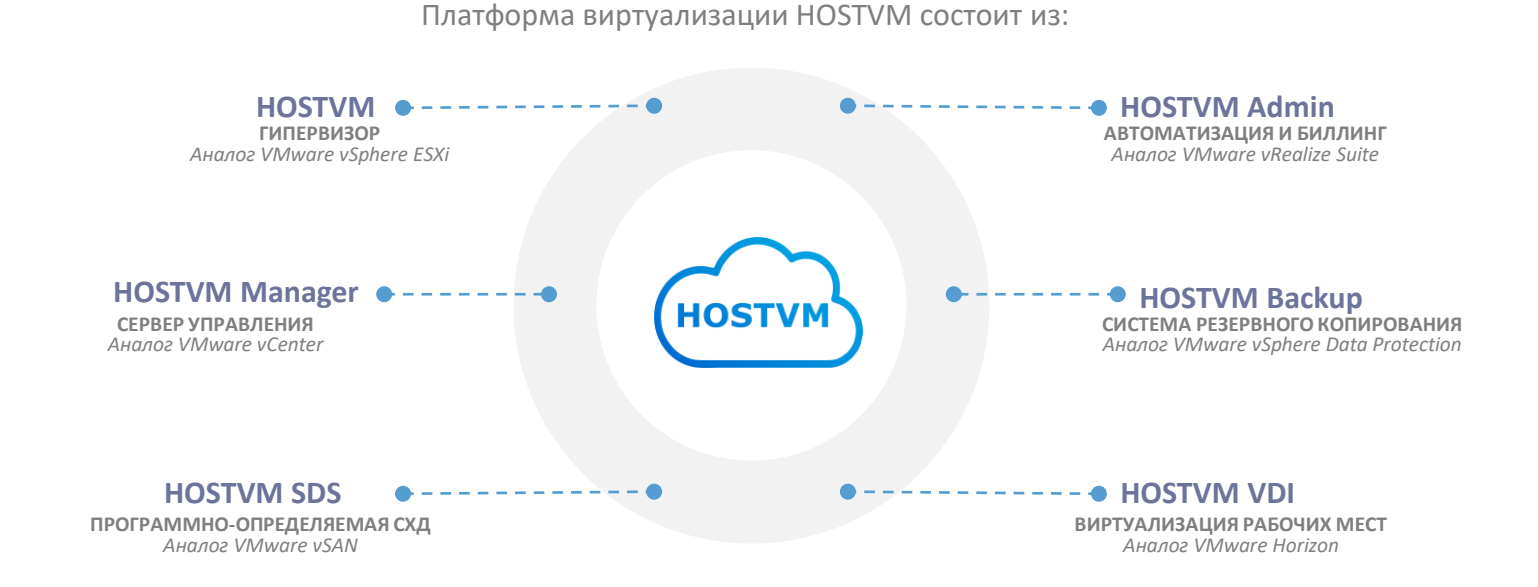

Возможна интеграция с наложенными средствами защиты виртуальных инфраструктур (СЗИ ВИ), сертифицированными согласно актуальным требованиям ФСТЭК

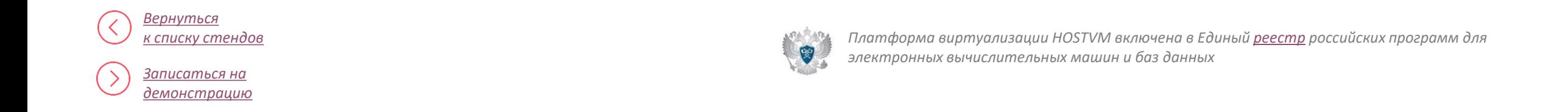

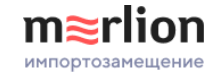

#### HOSTVM

#### Описание демостенда

Демонстрационная среда представляет кластер виртуализации из **четырёх узлов**. В качестве хранилища для виртуальных дисков к узлам подключен общий том СХД по протоколу FiberChannel. Сетевые соединения узлов имеют полосу пропускания 1 Гбит/с. Управляющий компонент платформы виртуализации **HOSTVM Manager** развернут в виде виртуальной машины (далее ВМ) на этой же платформе.

В рамках демонстрации будут рассмотрены типовые операции эксплуатации виртуальной инфраструктуры:

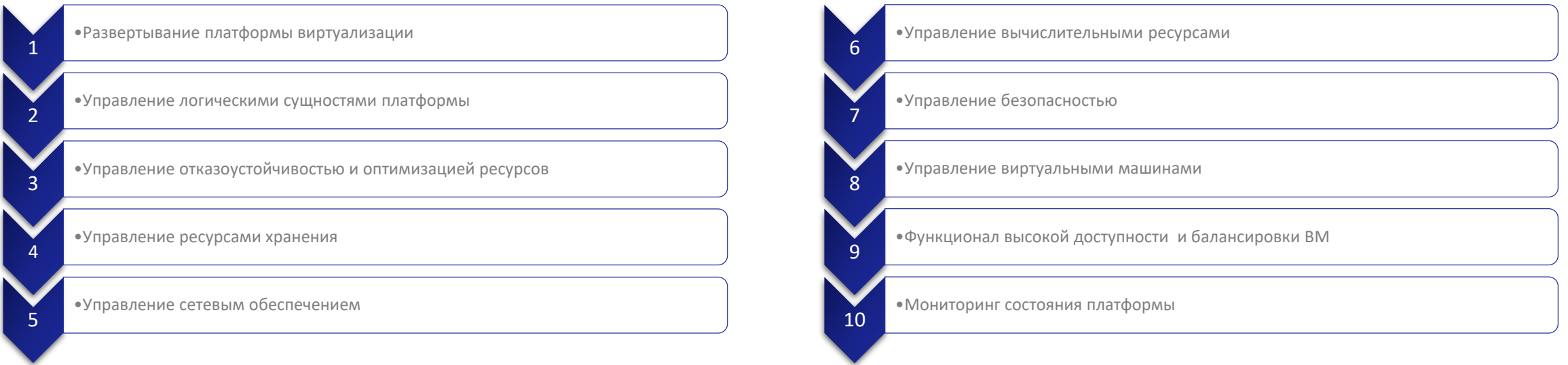

По запросу со стороны заказчиков возможна подготовка **кастомизированных сценариев демонстрации** с фокусом на отдельные шаги развертывания и эксплуатации платформы виртуализации HOSTVM.

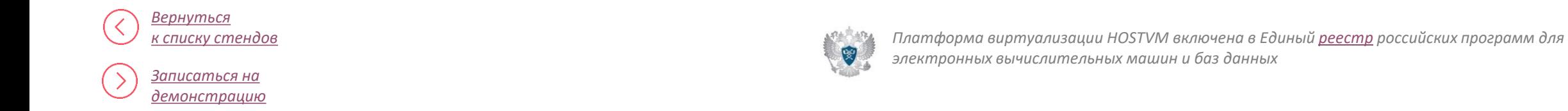

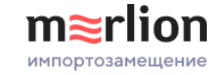

#### <span id="page-14-0"></span>ГОРИЗОНТ-ВС

#### Описание продукта

Горизонт-ВС – это платформа виртуализации, являющаяся **полноценным средством защиты информации** (СЗИ) благодаря чему может использоваться как самостоятельное законченное решение в **государственных информационных системах** (ГИС) до 1 класса защищенности и для обеспечения защищенности персональных данных до 1 уровня включительно.

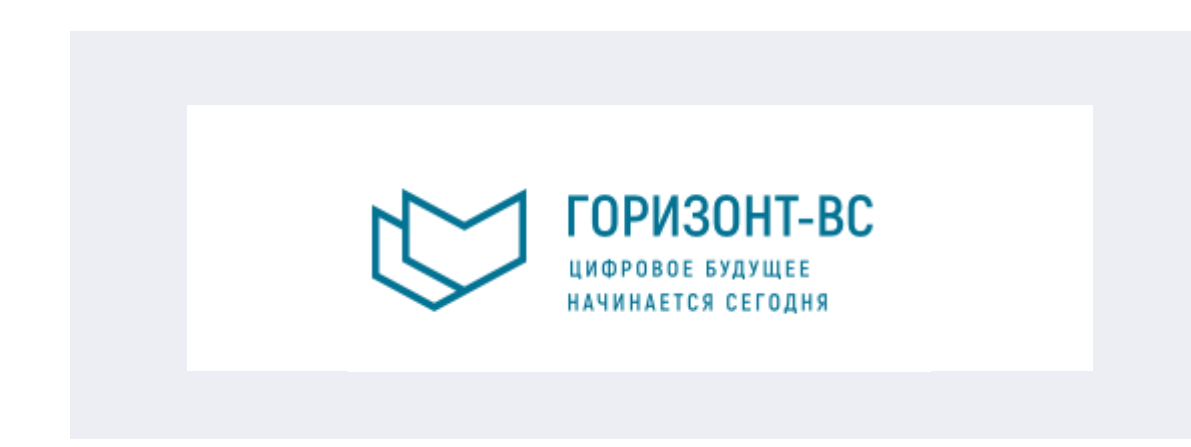

**Горизонт-ВС – это** комплекс ПО, который состоит из:

- платформы серверной виртуализации
- гиперконвергентной отказоустойчивой СХД
- защищенного удаленного виртуального рабочего стола (VDI)
- средства резервного копирования (СРК)
- межсетевого экрана

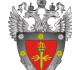

«Горизонт-ВС» имеет [сертификат](https://static.merlion.ru/import-substitution/images/horizon-cert.pdf) соответствия требованиям по безопасности информации ФСТЭК России

Платформа виртуализации «Горизонт-ВС» в полной мере применима для построения решений для субъектов **критической информационной инфраструктуры**, а также для построения информационных систем, требующих **последующую аттестацию** в области информационной безопасности.

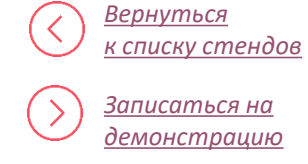

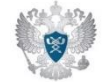

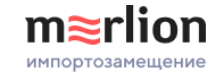

#### ГОРИЗОНТ-ВС

Описание демостенда

Демонстрационная среда представляет из себя платформу виртуализации, состоящую из **четырёх хостов** (узлов). В качестве основного хранилища используется программно-определяемое хранилище, использующее локальные диски хостов, также хосты имеют доступ к общему тому СХД, подключенной по протоколу iSCSI

В рамках демонстрации будут рассмотрены типовые операции эксплуатации виртуальной инфраструктуры:

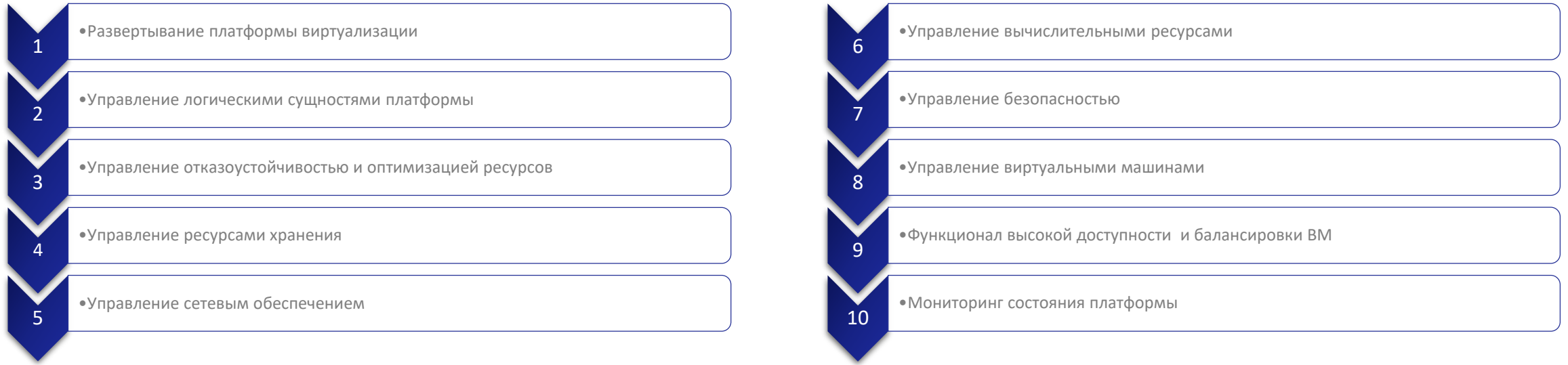

По запросу со стороны заказчиков возможна подготовка **кастомизированных сценариев демонстрации** с фокусом на отдельные шаги развертывания и эксплуатации платформы виртуализации ГОРИЗОНТ-ВС.

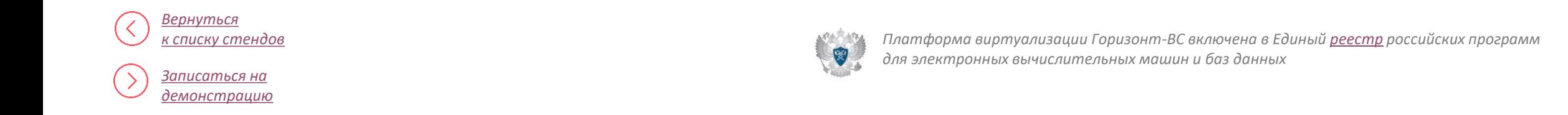

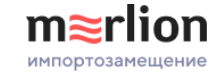

#### <span id="page-16-0"></span>БРЕСТ

Описание продукта

БРЕСТ – платформа виртуализации корпоративного уровня на основе гипервизора KVM для размещения информационных систем предприятия в виртуальной среде. Продукт разработан ГК Астра.

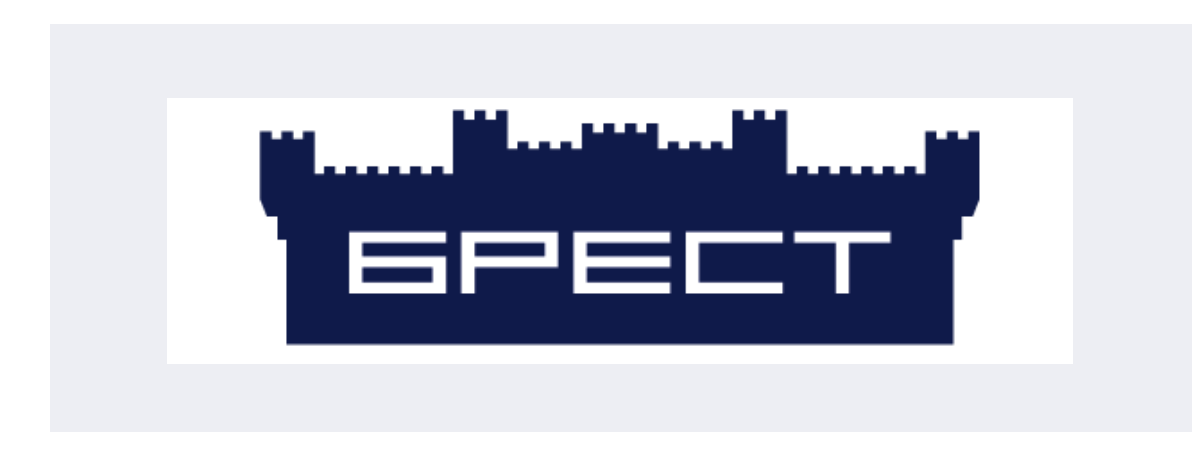

#### **Возможности:**

- централизованное управление кластером виртуализации
- масштабирование IT-системы
- $\checkmark$  миграция работающих виртуальных машин между узлами кластера
- поддержка в одной ВМ до 240 виртуальных процессоров и до 4000 Гб оперативной памяти

Обновленный ПК СВ «БРЕСТ» имеет динамический web-интерфейс, адаптирующийся к ширине и разрешению монитора, а проверить, подключена ли виртуальная машина к консоли, теперь можно через интерфейс управления их состоянием. Кроме того, в обновлении реализованы поддержка UEFI в OpenNebula и установочный образ системы уменьшенного объема.

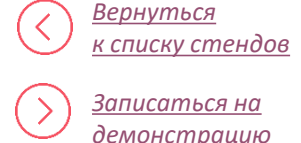

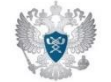

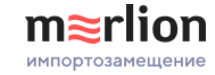

#### БРЕСТ

Описание демостенда

Демонстрационная среда представляет собой платформу виртуализации, состоящую из четырёх серверов (узлов виртуализации). В качестве хранилища используется СХД, подключенная по протоколу iSCSI, а также программно-определяемое хранилище, использующее локальные диски серверов. Доступ к хранилищам (SDS и iSCSI) осуществляется по сети передачи данных с полосой пропускания 10 Гбит/с.

В рамках демонстрации будут рассмотрены типовые операции эксплуатации виртуальной инфраструктуры:

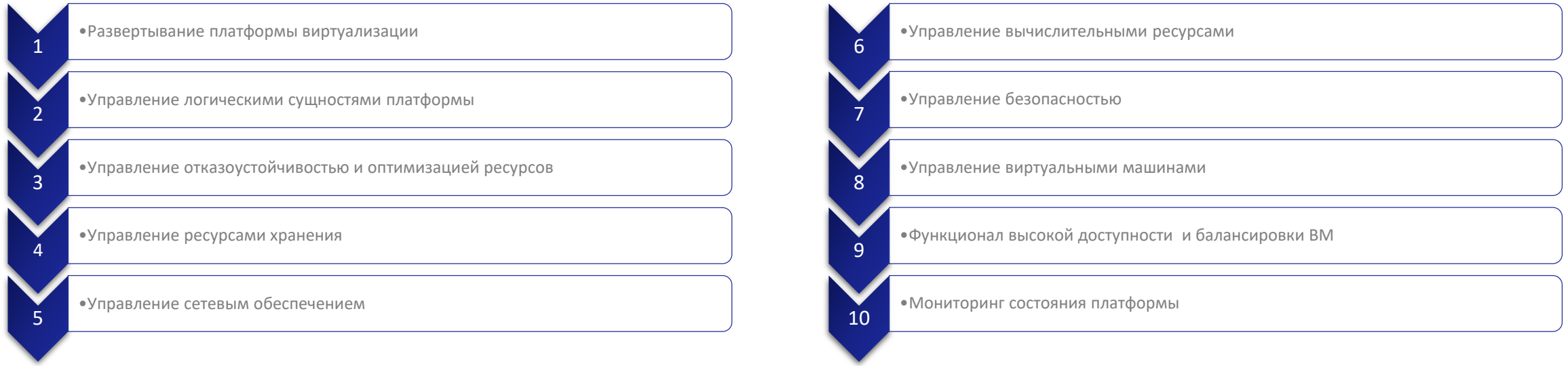

По запросу со стороны заказчиков возможна подготовка **кастомизированных сценариев демонстрации** с фокусом на отдельные шаги развертывания и эксплуатации платформы виртуализации БРЕСТ.

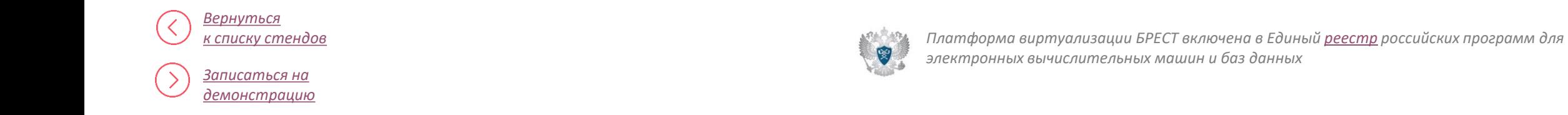

![](_page_18_Picture_1.jpeg)

#### <span id="page-18-0"></span>Termidesk for Astra

Описание продукта

Termidesk является программным комплексом, обеспечивающим виртуализации. Termidesk for Astra – это VDI, адаптированный для платформы виртуализации ПК СВ «Брест». виртуализацию рабочих мест и приложений на различных платформах

![](_page_18_Picture_5.jpeg)

#### **Возможности:**

- подключения при помощи протоколов SPICE и RDP
- оперативное создание инфраструктуры виртуальных рабочих мест
- позволяет работать как с индивидуальными ВРМ с сохранением их состояния, так и с коллективными, когда по завершении сеанса внесенные изменения не сохраняются.

Termidesk for Astra — это VDI решение, которое реализует полнофункциональную инфраструктуру виртуальных рабочих мест для организации безопасной удаленной работы сотрудников предприятия.

![](_page_18_Picture_11.jpeg)

![](_page_18_Picture_12.jpeg)

![](_page_19_Picture_1.jpeg)

#### Termidesk for Astra

Описание демостенда

Демонстрационная среда построена на платформе ПК СВ «Брест». Функциональность виртуальных рабочих столов реализована виртуальным сервером Termidesk for Astra. На сервере VDI размещены и запущены следующие компоненты:

- брокер Termidesk (служба termidesk-vdi)
- шлюз подключений Termidesk (служба termidesk-wsproxy)
- сервис планировщика заданий Termidesk (служба termidesk-taskman)

В ПК СВ Брест созданы шаблоны ВМ с различными ОС, которые используются в качестве «золотых образов» виртуальных рабочих мест:

- $\triangleright$  MS Windows 10
- $\triangleright$  Astra Linux CE

В Termidesk for Astra созданы фонды рабочих мест, использующие эти «золотые образы».

В рамках демонстрации будут рассмотрены типовые операции эксплуатации VDI-решения:

![](_page_19_Picture_164.jpeg)

![](_page_19_Picture_14.jpeg)

![](_page_19_Picture_16.jpeg)

![](_page_20_Picture_1.jpeg)

#### <span id="page-20-0"></span>РУСТЭК

Описание продукта

Платформа виртуализации РУСТЭК представляет собой комплекс программных компонентов, созданных на основе свободного программного обеспечения: платформы OpenStack, операционной системы Linux собственной сборки с гипервизором KVM, сетевого компонента Open vSwitch и других.

![](_page_20_Picture_5.jpeg)

#### **Преимущества:**

- автоматизированная система учета потребляемых ресурсов до уровня отделов
- встроенная система мониторинга платформы и виртуальных машин
- предусмотрены механизмы как отказоустойчивости, так и катастрофоустойчивости active-active
- наглядная оперативная аналитика

Платформа РУСТЭК реализована в виде набора взаимодействующих сервисов, которые управляют распределением вычислительных ресурфв, хранилища и сетевых ресурсов. РУСТЭК предназначена для ИТ-служб крупных компаний, холдинговых структур, а также обособленных ИТ-сервисных подразделений, входящих в крупные холдинги. Ее могут использовать и компании-провайдеры облачных сервисов.

![](_page_20_Picture_12.jpeg)

![](_page_20_Picture_13.jpeg)

![](_page_20_Picture_15.jpeg)

![](_page_21_Picture_1.jpeg)

#### РУСТЭК

#### Описание демостенда

В демо-зоне РУСТЭК развернут заранее установленный и исправно работающий кластер виртуализации в составе четырёх узлов с одним репозиторием для хранения виртуальных дисков. На узлах кластера установлен гипервизор KVM, развертывание и настройка платформы производится с помощью конфигуратора РУСТЭК. Репозиторий организован на томе аппаратной СХД, подключённом по протоколу iSCSI по каналу с полосой пропускания 10 Гбит/с.

В рамках демонстрации будут рассмотрены типовые операции эксплуатации виртуальной инфраструктуры:

![](_page_21_Picture_133.jpeg)

По запросу со стороны заказчиков возможна подготовка **кастомизированных сценариев демонстрации** с фокусом на отдельные шаги развертывания и эксплуатации платформы виртуализации РУСТЭК.

![](_page_21_Picture_8.jpeg)

![](_page_22_Picture_0.jpeg)

### Операционные системы

 РЕД ОС  $\checkmark$  ASTRA LINUX

![](_page_23_Picture_1.jpeg)

### <span id="page-23-0"></span>РЕД ОС

Описание продукта

РЭД ОС – это российская операционная система общего назначения **для серверов и рабочих станций**. Дистрибутив построен на пакетной базе **RPM формата** и соответствует требованиям **POSIX и LSB 4.1** (Linux Standard Base).

![](_page_23_Picture_5.jpeg)

![](_page_23_Figure_6.jpeg)

- Работа с документами
- Графические редакторы
- Почтовые клиенты
- Мультимедийные плееры, аудио и видео редакторы
- Браузер с поддержкой ГОСТ-криптографии и российских государственных информационных систем
- Набор системных утилит (мониторинг производительности, файловые менеджеры, панель управления)

![](_page_23_Figure_13.jpeg)

![](_page_23_Picture_14.jpeg)

- Система мониторинга
- Серверы баз данных
- Прокси-сервер
- Почтовый сервер
- Службы DNS, DHCP
- Web-сервер

![](_page_23_Picture_21.jpeg)

*РЕД ОС включена в Единый [реестр](https://reestr.digital.gov.ru/reestr/305101/) российских программ для электронных вычислительных машин и баз данных*

![](_page_23_Picture_23.jpeg)

*[Вернуться](#page-3-0) [к списку стендов](#page-3-0)*

![](_page_24_Picture_1.jpeg)

### РЕД ОС

#### Описание демостенда

Заранее установленная и исправно работающая операционная система развернута в виртуальной среде лаборатории Merlion. Для функционирования виртуальной машины выделено **2 виртуальных ядра ЦПУ и 4 гигабайта ОЗУ**, а также виртуальный диск объёмом 40 гигабайт. На виртуальной машине установлена РЕД ОС **версии 7.3** с графическим пользовательским интерфейсом. Доступ к виртуальной машине рабочей станции осуществляется посредством протокола удалённого доступа к рабочему столу **RDP**, к серверным системам – по протоколу **SSH**.

В рамках демонстрации будут рассмотрены типовые операции эксплуатации операционной системы:

1 •Вход в ОС с помощью логина и пароля 2 •Обзор рабочего стола (обзор интерфейса, переход между рабочими столами, работа с панелью быстрого запуска, расположение компонентов, контекстное меню) 3 •Обзор предустановленных утилит (интернет браузер, редактор текста, программа просмотра документов) 4 •Работа с менеджером файлов *Работа пользователя с графическим интерфейсом*

*Работа администратора с командной строкой*

![](_page_24_Figure_8.jpeg)

По запросу со стороны заказчиков возможна подготовка **кастомизированных сценариев демонстрации** с фокусом на отдельные шаги развертывания и эксплуатации операционной системы РЕД.

![](_page_24_Picture_10.jpeg)

![](_page_24_Picture_11.jpeg)

![](_page_25_Picture_1.jpeg)

#### <span id="page-25-0"></span>ASTRA LINUX

#### Описание продукта

**Astra Linux Special Edition -** операционная система специального назначения. Встроенные верифицированные средства защиты информации позволяют работать с данными любой степени конфиденциальности без наложенных средств защиты информации

![](_page_25_Figure_5.jpeg)

#### **Desktop:**

#### **Mobile:**

- Предназначена для создания полноценных рабочих станций, подходящих для решения практически всех повседневных задач: офисной работой, мультимедиа контентом, а также с приложениями, требующими максимального использования возможностей графических видеокарт
- Создана для планшетов и других мобильных устройств и содержит те же интегрированные средства безопасности, что и десктопная версия.

#### **Server:**

 Разработана для серверного применения, с предоставлением всего необходимого набора компонентов для разворачивания полноценной серверной инфраструктуры организации.

![](_page_25_Picture_12.jpeg)

![](_page_25_Picture_14.jpeg)

![](_page_26_Picture_1.jpeg)

#### ASTRA LINUX

#### Описание демостенда

В демо-зоне Merlion операционная система Astra Linux развернута в виртуальной среде. Для функционирования виртуальной машины выделено **2 виртуальных ядра ЦПУ и 4 гигабайта ОЗУ**, а также виртуальный диск объёмом 40 гигабайт. На виртуальной машине установлена **ОС Astra Linux SE** версии 1.7 с графическим пользовательским интерфейсом. Доступ к виртуальной машине рабочей станции осуществляется посредством протокола удалённого доступа к рабочему столу **RDP**, к серверным системам – по протоколу **SSH**.

В рамках демонстрации будут рассмотрены типовые операции эксплуатации операционной системы:

1 •Вход в ОС с помощью логина и пароля 2 •Обзор рабочего стола (обзор интерфейса, переход между рабочими столами, работа с панелью быстрого запуска, расположение компонентов, контекстное меню) 3 •Обзор предустановленных утилит (интернет браузер, редактор текста, программа просмотра документов) 4 •Работа с менеджером файлов *Работа пользователя с графическим интерфейсом*

*Работа администратора с командной строкой*

![](_page_26_Figure_8.jpeg)

По запросу со стороны заказчиков возможна подготовка **кастомизированных сценариев демонстрации** с фокусом на отдельные шаги развертывания и эксплуатации операционной системы **Astra Linux Special Edition.**

![](_page_26_Picture_10.jpeg)

![](_page_26_Picture_12.jpeg)

![](_page_27_Picture_1.jpeg)

#### <span id="page-27-0"></span>АЛЬТ Рабочая станция

Описание продукта

**Альт Рабочая станция -** ОС общего назначения включает в себя операционную систему и набор приложений для полноценной работы пользователя. Предназначена для установки как на физические, так и на виртуальные машины. Включает графический интерфейс **Mate** / **KDE Plasma.**

![](_page_27_Figure_5.jpeg)

![](_page_27_Picture_6.jpeg)

![](_page_27_Picture_7.jpeg)

*ОС АЛЬТ Рабочая станция включена в Единый [реестр](https://reestr.digital.gov.ru/reestr/302642/?sphrase_id=610674) российских программ для электронных вычислительных машин и баз данных*

#### **ОС Альт Рабочая станция содержит:**

![](_page_28_Picture_1.jpeg)

#### АЛЬТ Рабочая станция

#### Описание демостенда

Заранее установленная и исправно работающая система под управлением **ОС Альт Рабочая станция К версии 10** развернута в виртуальной среде Merlion. Для функционирования виртуальной машины выделены ресурсы, типичные для офисной рабочей станции средней мощности (**2 ядра ЦПУ, 6 Гбайт ОЗУ, 60 Гбайт**  дискового хранилища). Доступ к графическому интерфейсу рабочей станции осуществляется посредством протокола **RDP**, а также к командной строке – по протоколу **SSH**.

В рамках демонстрации будут рассмотрены типовые операции эксплуатации операционной системы:

1 •Вход в ОС с помощью логина и пароля 2 •Обзор рабочего стола (обзор интерфейса, переход между рабочими столами, работа с панелью быстрого запуска, расположение компонентов, контекстное меню) 3 •Обзор предустановленных утилит (интернет браузер, редактор текста, программа просмотра документов) 4 •Работа с менеджером файлов *Работа пользователя с графическим интерфейсом*

*Работа администратора с командной строкой*

![](_page_28_Picture_8.jpeg)

По запросу со стороны заказчиков возможна подготовка **кастомизированных сценариев демонстрации** с фокусом на отдельные шаги развертывания и эксплуатации операционной системы АЛЬТ Рабочая станция.

![](_page_28_Picture_10.jpeg)

![](_page_28_Picture_11.jpeg)

![](_page_29_Picture_1.jpeg)

#### <span id="page-29-0"></span>АЛЬТ Сервер

Описание продукта

**Альт Сервер** — серверный дистрибутив на базе ядра Linux с широкой функциональностью, позволяющий поддерживать корпоративную инфраструктуру, а также различное дополнительное оборудование.

![](_page_29_Figure_5.jpeg)

![](_page_29_Picture_6.jpeg)

![](_page_29_Picture_8.jpeg)

*ОС АЛЬТ Сервер включена в Единый [реестр](https://reestr.digital.gov.ru/reestr/302891/?sphrase_id=2579307) российских программ для электронных вычислительных машин и баз данных*

![](_page_30_Picture_1.jpeg)

#### АЛЬТ Сервер

Описание демостенда

Заранее установленная и исправно работающая система развернута в виртуальной среде Merlion. Для функционирования виртуальной машины выделено **два ядра ЦПУ и 16 гигабайт ОЗУ**, а также виртуальный диск объёмом **200 гигабайт**. На виртуальной машине установлена ОС «Альт Сервер» **версии 10**. Доступ к виртуальной машине осуществляется по протоколу – **SSH**.

В рамках демонстрации будут рассмотрены типовые операции эксплуатации операционной системы:

*Работа пользователя с графическим интерфейсом*

![](_page_30_Picture_146.jpeg)

*Работа администратора с командной строкой*

![](_page_30_Figure_9.jpeg)

По запросу со стороны заказчиков возможна подготовка **кастомизированных сценариев демонстрации** с фокусом на отдельные шаги развертывания и эксплуатации операционной системы АЛЬТ Сервер.

![](_page_30_Picture_11.jpeg)

![](_page_30_Picture_12.jpeg)

### m≋rlion импортозамещение

### Прикладное ПО

- PostgresPro
- CommuniGate Pro *(Почтовый сервер и Телефония)*
- Видеоселектор
- Автограф
- МойОфис
- Р7-Офис
- Р7-Офис Корпоративный сервер

![](_page_32_Picture_1.jpeg)

#### <span id="page-32-0"></span>PostgresPro

Описание продукта

PostgresPro – это динамично развивающаяся универсальная система управления базами данных.

![](_page_32_Picture_5.jpeg)

**Особые возможности:**

- симметричный отказоустойчивый кластер (мультимастер)
- сжатие данных на уровне блоков
- использование механизмов машинного обучения при планировании запросов
- полнотекстовый поиск с ранжированием по релевантности
- оптимизированное секционирование таблиц
- инкрементальное резервное копирование

СУБД Postgres Pro Enterprise Certified содержит встроенные средства защиты от несанкционированного доступа к информации, встроенный контроль целостности исполняемых файлов и другие важные с точки зрения безопасности функции. Совместим с СКЗИ «Крипто БД 2.0»

![](_page_32_Picture_14.jpeg)

Для поддержки информационных систем, работающих с персональными данными и конфиденциальной информацией, Postgres Pro была сертифицирована по требованиям ФСТЭК России (запись 3637 в реестре ФСТЭК).

![](_page_32_Picture_16.jpeg)

![](_page_32_Picture_17.jpeg)

![](_page_33_Picture_1.jpeg)

#### PostgresPro

#### Описание демостенда

В виртуальной среде развёрнута СУБД Postgres Pro 14 Enterprise в режиме одиночного сервера. Доступно исполнение на операционных системах Альт Сервер 10 (x86\_64) и RedOS 7.3.1 (x86\_64). В СУБД загружены тестовые наборы данных, которые позволяют увидеть работу с типовыми реляционными данными. Демонстрационная база данных содержит тестовые наборы данных, которые позволяют увидеть работу с типовыми реляционными данными.

В рамках демонстрации будут рассмотрены следующие действия

![](_page_33_Picture_128.jpeg)

![](_page_33_Picture_129.jpeg)

Демонстрация включает в себя как административные действия по обслуживанию и поддержке базы данных, так и типовые операции с реляционными данными, включающие в себя модификацию данных и получение данных из базы как для конкретной записи, так и аналитические отчёты по большому массиву данных.

![](_page_33_Picture_9.jpeg)

![](_page_33_Picture_11.jpeg)

![](_page_34_Picture_1.jpeg)

#### <span id="page-34-0"></span>CommuniGate Pro - Почта

Описание продукта

CommuniGate Pro - это передовой сервер электронной почты. Он может обмениваться электронными письмами с любыми почтовыми серверами, использующими SMTP-протокол, и их расширениями, а также предоставляет доступ к почтовым ящикам, привязанным к учетной записи через протоколы POP, IMAP, MAPI, и AirSync.

![](_page_34_Picture_5.jpeg)

**Взаимодействие с продуктами Microsoft:**

- $\checkmark$  аутентификация пользователей через Active Directory
- $\checkmark$  мобильные клиенты Exchange + Outlook 2013 (ActiveSync)
- работа с календарями
- $\checkmark$  интеграция с Outlook (МАРІ плагин)

#### CommuniGate Pro использует Samoware в качестве штатного коммуникационного клиента

![](_page_34_Picture_12.jpeg)

#### **Samoware позволяет:**

- отправлять и получать почтовые сообщения
- общаться с коллегами через встроенный мессенджер
- осуществлять телефонные звонки
- работать с календарями

![](_page_34_Picture_18.jpeg)

![](_page_34_Picture_19.jpeg)

![](_page_34_Picture_20.jpeg)

![](_page_35_Picture_1.jpeg)

#### CommuniGate Pro - Почта

#### Описание демостенда

Демонстрационно-испытательная среда **CommuniGate Pro Почтовый сервер** моделирует инфраструктуру предприятия на платформе Microsoft: Windows Server 2019 (Active Directory и сопутствующие службы), Exchange 2019, Windows 10 (Outlook 2016). Для миграции почтовой службы развёрнут почтовый сервер CommuniGate Pro на платформе Astra Linux 1.7 "Орёл". Кроме этого, для демонстрации **возможностей миграции почтовых клиентов** развёрнута рабочая станция Astra Linux с установленным коммуникационным клиентом **Samoware**.

В рамках демонстрации будут рассмотрены типовые операции, связанные с миграцией электронной почты на CommuniGate Pro:

![](_page_35_Picture_209.jpeg)

![](_page_35_Picture_210.jpeg)

По запросу со стороны заказчиков возможна подготовка **кастомизированных сценариев демонстрации** с фокусом на отдельные шаги развертывания и эксплуатации почтового сервера **CommuniGate Pro** .

![](_page_35_Picture_9.jpeg)

![](_page_35_Picture_10.jpeg)

*Продукт CommuniGate Pro включен в Единый [реестр](https://reestr.digital.gov.ru/search/?q=CommuniGate) российских программ для электронных вычислительных машин и баз данных*

![](_page_36_Picture_1.jpeg)

#### <span id="page-36-0"></span>CommuniGate Pro - Телефония

Описание продукта

CommuniGate Pro - это масштабируемое решение для объединённых **коммуникаций и VoIP**. Встроенный модуль **STUN**, поддержка технологии ICE и интегрированный медиа прокси сервер позволяют решать проблемы, характерные для **VoIP** клиентов за **NAT** файрволами.

![](_page_36_Picture_5.jpeg)

**Функции IP-телефонии, входящие в стандартную поставку CommuniGate Pro:**

Автосекретать (АА)

- Автоматический Распределитель Вызовов (АРВ)
- Автоматическое Справочное Бюро (АСБ)
- Автоматический Дозвон (АД)
- Учёт Звонков
- Переадресация Звонка
- Постановка Звонка на ожидание
- Взятие Вызова
- Сквозные Звонки
- Перевод Звонка
- Ожидание Звонков
- Возврат Звонка
- Перехват Входящего Звонка
- Конференц-Связь
- Настраиваемое Приветствие
- Прямой Входной Набор (ПВН)
- Прямой Входной Доступ к Системе (ПВДС)
- Набор Добавочных Номеров
- Переадресация за абонентом
- Индикация Ожидающих Сообщений (ИОС)
- Музыка при Ожидании (МО)
- Ночной Режим
- Служебные Коды (VSC)
- Голосовая Почта (VMS)

![](_page_36_Picture_31.jpeg)

![](_page_36_Picture_32.jpeg)

![](_page_37_Picture_1.jpeg)

#### CommuniGate Pro - Телефония

Описание демостенда

На виртуальном полигоне Merlion развёрнута среда **коммуникационной платформы CommuniGate Pro** на одном сервере. При помощи этой среды можно изучить функционал и особенности управления сервисами унифицированных коммуникаций платформы. Коммуникационная платформа развернута на сервере **Astra Linux 1.7.**

В рамках демонстрации CommuniGate Pro будет рассмотрен следующий функционал продукта:

![](_page_37_Figure_6.jpeg)

По запросу со стороны заказчиков возможна подготовка **кастомизированных сценариев демонстрации** с фокусом на отдельные шаги развертывания и эксплуатации коммуникационной платформы **CommuniGate Pro** .

![](_page_37_Picture_8.jpeg)

![](_page_37_Picture_10.jpeg)

*Продукт CommuniGate Pro включен в Единый [реестр](https://reestr.digital.gov.ru/search/?q=CommuniGate) российских программ для электронных вычислительных машин и баз данных*

![](_page_38_Picture_1.jpeg)

#### <span id="page-38-0"></span>RuPost

Описание продукта

#### **RuPost** – система управления корпоративной почтой

![](_page_38_Picture_5.jpeg)

- Построен на базе зарекомендованных открытых компонентов Linux
- «Коробочный» продукт для корпоративной почты любого масштаба
- Легкое пилотирование, установка и настройка на Astra Linux
- Возможность миграции с почтового сервера MS Exchange
- СЗИ для разграничения прав доступа к почтовым ящикам

#### **Функции RuPost**

- Панель управления почтовой системой, доступная через современные браузеры
- Командный интерфейс управления (CLI)
- Электронная почта (протоколы SMTP и IMAP)
- Календари и задачи (протокол CalDav)
- Контакты (протокол CardDav)

*[Вернуться](#page-3-0) [к списку стендов](#page-3-0)*

*Записаться на [демонстрацию](https://rus.merlion.ru/demo)* 

- Корпоративная адресная книга (протокол LDAP)
- Интеграция с корпоративными службами каталогов Active Directory, FreeIPA, ALD Pro
- Технология Milter для интеграции со средствами ИБ (противодействие нежелательной почте, вирусам и опасным вложениям, защита от утечек данных)
- Встроенный Web-клиент

Поддержка настольных почтовых клиентских приложений

- Microsoft Outlook (требуется установка дополнительного модуля поддержки календарей и контактов с поддержкой протоколов CalDav и CardDav)
- Evolution и его расширенная версия для Astra Linux
- Thunderbird и настольные почтовые клиенты на его основе (например, «МойОфис Почта», «Р7-Офис. Органайзер»)

![](_page_38_Picture_25.jpeg)

![](_page_39_Picture_1.jpeg)

#### RuPost

#### Описание демостенда

Демонстрационная среда состоит из виртуального сервера на платформе **Astra Linux**, на котором развёрнута почтовая служба **RuPost** и вспомогательная СУБД **PostgreSQL**. На дополнительных виртуальных серверах развёрнута **служба каталога** (FreeIPA на платформе Astra Linux) и рабочее место пользователяадминистратора (Astra Linux с графическим пользовательским интерфейсом).

В рамках демонстрации будут рассмотрены особенности развёртывания почтового сервера и его возможности, в том числе:

![](_page_39_Picture_141.jpeg)

По запросу со стороны заказчиков возможна подготовка **кастомизированных сценариев демонстрации** с фокусом на отдельные шаги развертывания и эксплуатации **корпоративной почтой RuPost.**

![](_page_39_Picture_8.jpeg)

![](_page_40_Picture_1.jpeg)

#### <span id="page-40-0"></span>Видеоселектор

Описание продукта

**Видеоселектор** – это отечественная коммуникационная платформа, предназначенная для проведения сеансов аудио- и видеокоференцсвязи с максимальным **количеством участников** до **800** на одном сервере.

![](_page_40_Picture_5.jpeg)

#### **Возможности:**

- возможность выводить спикеров для доклада
- встроенный чат
- запись звонка
- демонстрация контента
- блокировка участников
- создание опросов для участников
- возможность сделать закрытое мероприятие
- рассылка о мероприятии

Вся информация в видеоконференции передается в **шифрованном** виде. Для передачи служебных сигналов используется протокол **TLS от Open SSL**, кодирующая данные на транспортном уровне. Дополнительно в протоколе **SIP** применяется протокол шифрования **SRTP**.

![](_page_40_Picture_16.jpeg)

![](_page_40_Picture_17.jpeg)

![](_page_41_Picture_1.jpeg)

#### Видеоселектор

Описание демостенда

Демонстрация стенда проводится с экспертом технического центра Merlion, после которой вы получаете учетную запись для **самостоятельного тестирования**  продукта «Видеоселектор», согласно предложенной инструкции. Инструкция описывает основные возможности программы и алгоритм их использования.

В рамках демонстрации будет рассмотрен основные возможности коммуникационной платформы Видеоселектор:

![](_page_41_Picture_123.jpeg)

![](_page_41_Picture_124.jpeg)

По запросу со стороны заказчиков возможна подготовка **кастомизированных сценариев демонстрации** с фокусом на отдельные шаги развертывания и эксплуатации коммуникационной платформы **Видеоселектор**.

![](_page_41_Picture_9.jpeg)

*Продукт Видеоселектор включен в Единый [реестр](https://reestr.digital.gov.ru/reestr/302100/?sphrase_id=1773773) российских программ для электронных вычислительных машин и баз данных*

![](_page_42_Picture_1.jpeg)

#### <span id="page-42-0"></span>Автограф

Описание продукта

**Автограф** – это универсальный графический редактор, который решает задачи инженерной и деловой векторной графики. Автограф является универсальным средством проектирования и является базой для создания систем электронного технического документооборота, моделирования и прочих.

![](_page_42_Picture_5.jpeg)

#### **Возможности:**

- ввод и редактирование схем любого вида
- обширный набор библиотек графических элементов
- встроенная система разработки внешних приложений и модулей автоматизации
- модель + чертеж
- экспертиза и проверка данных
- возможность печати в разных режимах
- поддержка открытого формата графического и параметрического описания схем

Редактор «Автограф» является отечественной альтернативой известному зарубежному векторному графическому редактору, он призванне только заменить его, но и расширить функциональные возможности.

![](_page_42_Picture_15.jpeg)

![](_page_42_Picture_17.jpeg)

![](_page_43_Picture_1.jpeg)

#### <span id="page-43-0"></span>МойОфис

Описание продукта

МойОфис — это офисные решения для общения и совместной работы с документами. Отечественные решения МойОфис обеспечивают цифровую независимость российских организаций и полностью заменяют иностранные офисные продукты.

![](_page_43_Picture_105.jpeg)

Продукты МойОфис доступны на **13** языках. Более **3500** компаний уже выбрали решения МойОфис. Продукты МойОфис разрабатываются с **2013 года.**

![](_page_43_Picture_7.jpeg)

![](_page_43_Picture_8.jpeg)

*Продукты МойОфис включены в Единый [реестр](https://reestr.digital.gov.ru/search/?q=%D0%9C%D0%BE%D0%B9%D0%9E%D1%84%D0%B8%D1%81) российских программ для электронных вычислительных машин и баз данных*

![](_page_44_Picture_1.jpeg)

#### МойОфис

Описание демостенда

На нашем виртуальном полигоне развёрнута среда МойОфис Стандартный – пакет офисных приложений для работы с документами и почтовый клиент. Приложения устанавливаются на компьютер пользователя и не требуют подключения к сети интернет.

В рамках демонстрации будет рассмотрен основные возможности продукта **МойОфис Стандартный**:

![](_page_44_Picture_124.jpeg)

По запросу со стороны заказчиков возможна подготовка **кастомизированных сценариев демонстрации** с фокусом на отдельные шаги развертывания и эксплуатации **МойОфис Стандартный**.

![](_page_44_Picture_8.jpeg)

![](_page_45_Picture_1.jpeg)

#### <span id="page-45-0"></span>Р7-Офис

Описание продукта

Р7-Офис — это многофункциональный инструмент для совместной работы и редактирования документов, таблиц, презентаций. Профессиональные редакторы документов, таблиц и презентаций, готовые полностью заменить решения от Microsoft уже сегодня.

Р7-Офис совместим со всеми популярными операционными системами такими как Альт и Rosa Linux, Astra Linux, РЕД ОС, с MS Windows, Debian, Ubuntu а так же дистрибутивами на базе RPM, Mac OS 10.10 или выше.

Р7-Офис является быстроразвивающимся комплексным решением, обеспечивающим максимальную совместимость документов, форматов и программного окружения.

![](_page_45_Figure_8.jpeg)

![](_page_45_Figure_9.jpeg)

*[Вернуться](#page-3-0) [к списку стендов](#page-3-0)*

![](_page_45_Picture_11.jpeg)

![](_page_45_Picture_13.jpeg)

![](_page_46_Picture_1.jpeg)

#### Р7-Офис

Описание демостенда

На нашем виртуальном полигоне развёрнута среда Р7-Офис Редакторы документов.

В рамках демонстрации будет рассмотрен основные возможности **Р7-Офис Редакторы документов**:

![](_page_46_Figure_6.jpeg)

По запросу со стороны заказчиков возможна подготовка **кастомизированных сценариев демонстрации** с фокусом на отдельные шаги развертывания и эксплуатации **Р7-Офис Редакторы документов.** .

![](_page_46_Picture_8.jpeg)

![](_page_46_Picture_9.jpeg)

*Продукты Р7-Офис включены в Единый [реестр](https://reestr.digital.gov.ru/search/?q=%D0%A07-%D0%9E%D1%84%D0%B8%D1%81) российских программ для электронных вычислительных машин и баз данных*

![](_page_47_Picture_1.jpeg)

#### <span id="page-47-0"></span>Р7-Офис Корпоративный сервер

Описание продукта

Р7-Офис. **Корпоративный сервер** - это современная экосистема для совместной работы и централизованного управления документами, таблицами, презентациями, проектами и электронной перепиской в Организации.

![](_page_47_Picture_5.jpeg)

**Продукт реализован в виде единой точки доступа (web-портала) и состоит из шести функциональных модулей:**

- онлайн-редакторы текстовых документов, электронных таблиц и презентаций в облачном структурированном хранилище с совместным доступом и совместной работой;
- почтовый web-клиент;
- календари;
- система ведения проектов и диаграмма Ганта;
- система управления взаимоотношениями с клиентами CRM;
- модуль «Сообщество» (сервис обмена сообщениями, лента новостей, блоги, Wiki).

**Р7-Офис. Корпоративный сервер** может быть установлен на большинстве современных операционных систем как зарубежных, так и отечественных, таких как РЕД ОС, Альт Сервер, Астра Линукс, РОСА.

![](_page_47_Picture_14.jpeg)

![](_page_47_Picture_15.jpeg)

![](_page_48_Picture_1.jpeg)

#### Р7-Офис Корпоративный сервер

#### Описание демостенда

**Р7-Офис. Корпоративный сервер** развёрнут на виртуальном сервере. В состав демостенда также входит вспомогательная виртуальная машина с почтовым сервером на платформе «**CommuniGate Pro**» и службой **DNS**. Доступны исполнения **на ОС «Альт Сервер 10»** и **«Ред ОС 7.3.1»**. Рабочее место пользователя также развёрнуто в виртуальной среде и имеет в своём составе средства работы с интернетом и настольные приложения «Р7-Офис», в том числе почтовый клиент «**Р7- Офис. Органайзер**». Доступ к рабочему месту организован через удалённый рабочий стол по протоколу **RDP**.

Будут обзорно продемонстрированы возможности всех модулей и компонентов «Р7-Офис. Корпоративный сервер» как непосредственно, так и в интеграции с настольными приложениями:

![](_page_48_Picture_141.jpeg)

![](_page_48_Picture_142.jpeg)

![](_page_48_Picture_8.jpeg)

![](_page_49_Picture_0.jpeg)

### Инфраструктурное ПО

- $\checkmark$  RuBackup
- $\checkmark$  ALD Pro
- $\checkmark$  RedCheck
- $\checkmark$  StaffCop
- $\sqrt{\phantom{a}}$ SafeMobile
- $\checkmark$  С-Терра

![](_page_50_Picture_1.jpeg)

#### <span id="page-50-0"></span>RuBackup

Описание продукта

RuBackup - это профессиональное программное решение резервного копирования.

RuBackup обеспечивает защиту и восстановление следующих видов данных

![](_page_50_Figure_6.jpeg)

#### Корпоративный функционал

- Глобальная дедупликация
- Ролевая модель доступа
- Автоматическая балансировка создаваемых задач между медиа-серверами
- Приоритеты задач резервного копирования
- $\checkmark$  Менеджер администратора RBM на удаленном APM
- Масштабируемость
- $\checkmark$  Непрерывная удаленная репликация
- Консолидированная отчетность
- Кластерные группы клиентов
- Централизованное восстановление
- Автономный режим клиента резервного копирования
- Отказоустойчивость
- $\checkmark$  Контроль пропускной способности
- Защита данных от подмены

![](_page_50_Picture_22.jpeg)

![](_page_50_Picture_23.jpeg)

![](_page_51_Picture_1.jpeg)

#### RuBackup

#### Описание демостенда

Демонстрационный стенд установлен на **двух серверах** RuBackup в **отказоустойчивой** конфигурации. Развёрнут отказоустойчивый кластер PostgreSQL из **трёх узлов**  на котором работает **база данных каталога** RuBackup. Установлена и настроена отдельная машина с **RBM** консолью управления RuBackup на Astra Linux, которая демонстрирует работу рабочего места **администратора** системы резервного копирования. Установлены и настроены **два сервера** PostgreSQL с модулями RuBackup, которые демонстрируют **защищаемых клиентов**.

В рамках демонстрации будут рассмотрены типовые операции эксплуатации системы резервного копирования:

![](_page_51_Figure_6.jpeg)

По запросу со стороны заказчиков возможна подготовка **кастомизированных сценариев демонстрации** с фокусом на отдельные шаги развертывания и эксплуатации системы резервного копирования RuBackup.

![](_page_51_Picture_8.jpeg)

![](_page_51_Picture_9.jpeg)

*Система резервного копирования RuBackup включена в Единый [реестр](https://reestr.digital.gov.ru/reestr/308158/?sphrase_id=274861) российских программ для электронных вычислительных машин и баз данных*

![](_page_52_Picture_1.jpeg)

#### <span id="page-52-0"></span>ALD Pro

Описание продукта

Программный комплекс **ALD Pro** на базе ОС Astra Linux предназначен для централизованного управления объектами организаций различного масштаба.

![](_page_52_Picture_5.jpeg)

**Возможности:**

- Простая установка и настройка контроллера домена
- Миграция данных из MS Active Directory
- Создание иерархии подразделений
- Удаленная установка ОС
- Автоматизированная установка ПО на клиенты
- Управление подразделениями, компьютерами и пользователями
- Управление групповыми политиками
- Инвентаризация, отчетность и мониторинг
- Сбор и хранение событий безопасности

![](_page_52_Picture_16.jpeg)

![](_page_52_Picture_17.jpeg)

![](_page_53_Picture_1.jpeg)

#### ALD Pro

Описание демостенда

Демостенд моделирует среду предприятия в составе: контроллер домена **ALD Pro** и две доменные системы: **файловый сервер** и **рабочая станция**. Все системы работают на **Astra Linux Special Edition**. Демостенд развёрнут в виртуальной среде и обеспечен минимальными ресурсами для комфортной работы с используемыми сервисами.

В рамках демонстрации будут рассмотрены основные особенности ALD Pro, в том числе:

![](_page_53_Picture_141.jpeg)

![](_page_53_Picture_7.jpeg)

![](_page_54_Picture_1.jpeg)

#### <span id="page-54-0"></span>RedCheck

#### Описание продукта

Сканер безопасности RedCheck обладает богатым функционалом и призван решать широкий круг задач в повседневном цикле управления безопасностью ITинфраструктуры предприятия. Гибкая архитектура и система лицензирования позволяет разворачивать RedCheck как в локальной сети или на отдельном узле, так и встраивать его в иерархически подчиненные структуры

![](_page_54_Picture_5.jpeg)

#### **Возможности:**

- аудит уязвимостей
- аудит защищённости СУБД
- инвентаризация сети
- аудит платформ контрейнеризации
- создание интегральных и дифференциальных отчетов
- оенка соответствия политикам и стандартам безопасности

Сканер безопасности RedCheck имеет действующий сертификат ФСТЭК России № 3172, который подтверждает соответствие средствам контроля (анализа) защищенности и требованиям РД «Требования по безопасности информации, устанавливающие уровни доверия к средствам технической защиты информации и средствам обеспечения безопасности информационных технологий» - по 4 Уровню доверия. Сканер может использоваться в составе АС до класса защищенности 1Г, а также ИСПДн, ГИС и КИИ до 1 класса (уровня, категории) защищенности включительно.

![](_page_54_Picture_14.jpeg)

*[демонстрацию](https://rus.merlion.ru/demo)* 

![](_page_54_Picture_15.jpeg)

![](_page_55_Picture_1.jpeg)

#### RedCheck

Описание демостенда

- В лаборатории развернут стенд, состоящий из четырех виртуальных машин:
- *серверная часть решения RedCheck (Windows Server, PostgreSQL)*
- *контроллер домена Active Directory на операционной системе Windows Server*
- *клиент Active Directory рабочая станция Windows 10*
- *рабочая станция Astra Linux*

#### Агенты RedCheck установлены на контроллере домена, клиенте Windows. Рабочую станцию Astra Linux предполагается сканировать в режиме "без агента"

В рамках демонстрации будут рассмотрены типовые операции эксплуатации системы резервного копирования:

![](_page_55_Picture_187.jpeg)

•Аудит конфигураций Оracle и пр)... отчетами

По запросу со стороны заказчиков возможна подготовка **кастомизированных сценариев демонстрации** с фокусом на отдельные шаги развертывания и эксплуатации системы резервного копирования RedCheck.

![](_page_55_Picture_14.jpeg)

![](_page_55_Picture_16.jpeg)

![](_page_56_Picture_1.jpeg)

#### <span id="page-56-0"></span>**StaffCop**

Описание продукта

*[Вернуться](#page-3-0)*

*Записаться на [демонстрацию](https://rus.merlion.ru/demo)* 

StaffCop – это решение, которе предназначено для **мониторинга действий сотрудников**, потоков информации и событий системы **с продвинутой системой аналитики**, с возможностью **выявления нелояльных сотрудников** и предупреждения вредоносных действий.

StaffCop обеспечивает:

![](_page_56_Picture_6.jpeg)

![](_page_57_Picture_1.jpeg)

#### **StaffCop**

Описание демостенда

На виртуальном полигоне Merlion развёрнута аналитическая информационная система **StaffCop 4.10**. Программный продукт StaffCop разработан компанией «Атом Безопасность» — ведущим российским разработчиком решений в области обеспечения информационной безопасности и контроля действий персонала.

В рамках демонстрации будет рассмотрен функционал платформы для работы таких приложений, как VOIP и Контакт-центр, в том числе:

![](_page_57_Picture_132.jpeg)

![](_page_57_Picture_133.jpeg)

По запросу со стороны заказчиков возможна подготовка **кастомизированных сценариев демонстрации** с фокусом на отдельные шаги развертывания и эксплуатации аналитическая информационная система **StaffCop**.

![](_page_57_Picture_9.jpeg)

![](_page_57_Picture_10.jpeg)

*Продукт StaffCop включен в Единый [реестр](https://reestr.digital.gov.ru/search/?q=StaffCop) российских программ для электронных вычислительных машин и баз данных*

![](_page_58_Picture_1.jpeg)

#### <span id="page-58-0"></span>**SafeMobile**

Описание продукта

Платформа управления мобильными средствами коммуникаций **UEM SafeMobile** - это российское **MDM** решение, предназначенное для унифицированного управления и защиты пользовательских устройств: смартфонов, планшетов, ноутбуков, персональных компьютеров и устройств интернета вещей.

# **SAFEMOBILE**

**Функции SafeMobile:**

- управление устройствами
- управление приложениями
- защита устройств от угроз

**UEM SafeMobile** также является комплексным решением для обеспечения **защищенного удаленного доступа** к корпоративным информационным системам с **мобильных** и **стационарных** устройств сотрудников компании.

![](_page_58_Picture_11.jpeg)

**SafeMobile** прошел сертификацию ФСТЭК России и является средством защиты от несанкционированного доступа, соответствует требованиям по безопасности информации, установленным в документе «Требования по безопасности информации, устанавливающие уровни доверия к средствам технической защиты информации и средствам обеспечения безопасности информационных технологий» по четвертому уровню доверия.

![](_page_58_Picture_13.jpeg)

![](_page_58_Picture_14.jpeg)

*Продукт UEM SafeMobile включен в Единый [реестр](https://reestr.digital.gov.ru/reestr/435766/) российских программ для электронных вычислительных машин и баз данных*

![](_page_59_Picture_1.jpeg)

#### **SafeMobile**

#### Описание демостенда

Демонстрационная среда состоит из кластера **UEM SafeMobile**, вспомогательных служб и набора клиентских устройств. Кластер включает в себя пяти виртуальных серверов (СУБД, сервер администрирования, сервер управления) на базе российской ОС (РЕД ОС). Вспомогательные службы (AD, NDES) развёрнуты на платформе Microsoft Windows Server. Для тестирования доступны клиентские устройства на основных ОС (Microsoft Windows 10 (виртуальная), Android (HUAWEI Honor 8), iOS (Apple iPhone 6S).

В рамках демонстрации будет рассмотрен функционал платформы для работы таких приложений, как VOIP и Контакт-центр, в том числе:

![](_page_59_Picture_142.jpeg)

![](_page_59_Picture_143.jpeg)

По запросу со стороны заказчиков возможна подготовка **кастомизированных сценариев демонстрации** с фокусом на отдельные шаги развертывания и эксплуатации платформы управления мобильными средствами коммуникаций **UEM SafeMobile** .

![](_page_59_Picture_9.jpeg)

![](_page_59_Picture_11.jpeg)

*Продукт UEM SafeMobile включен в Единый [реестр](https://reestr.digital.gov.ru/reestr/435766/) российских программ для электронных вычислительных машин и баз данных*

![](_page_60_Picture_1.jpeg)

#### <span id="page-60-0"></span>С-Терра

Описание продукта

**С-Терра Виртуальный Шлюз -** программный комплекс, функционирующий в виртуальной машине, для криптографической защиты сети связи любой топологии (VPN), с любым количеством туннелей. Обеспечивает защиту и фильтрацию как трафика подсетей, проходящего через него, так и защиту трафика самого шлюза безопасности.

![](_page_60_Figure_5.jpeg)

#### **Возможности:**

- Шифрование и имитозащита передаваемого трафика по протоколам IPsec (RFC2401-2412)
- Аутентификация устройств по протоколу IKE (RFC2401-2412)
- Интегрированный межсетевой экран со stateless фильтрацией IP-трафика и stateful фильтрацией для протоколов TCP и FTP
- Полноценная поддержка инфраструктуры PKI
- Легкая интеграция в существующую инфраструктуру

![](_page_60_Picture_12.jpeg)

Компания «С-Терра СиЭсПи» получила сертификат ФСТЭК на С-Терра Шлюз версии 4.2.

![](_page_60_Picture_14.jpeg)

![](_page_60_Picture_16.jpeg)

![](_page_61_Picture_1.jpeg)

#### С-Терра

Описание демостенда

На виртуальном полигоне Merlion развернута демонстрационно–испытательная среда с программным продуктом «**С-Терра Виртуальный Шлюз**», разработанного компанией «**С-Терра СиЭсПи**».

![](_page_61_Figure_5.jpeg)

Между шлюзами s**terra-gw-1** и **sterra-gw-2** поднят **IPsec VPN** туннель с применением российских алгоритмов, что позволяет рабочим станциям обмениваться трафиком.

В частности, со станции Windows подключаемся по **SSH** к **Astra Linux**, или в обратном направлении подключаемся по **RDP** от **Astra Linux** к Windows станции.

Имеется возможность зайти на сами шлюзы по протоколу **SSH**, или через **виртуальную консоль**, и там понаблюдать **Cisco-like** консоль, а также выводы команд, демонстрирующих состояние туннеля.

![](_page_61_Picture_9.jpeg)

![](_page_61_Picture_11.jpeg)

![](_page_62_Picture_0.jpeg)

Демонстрация программных продуктов и платформ

<https://rus.merlion.ru/>

### **Как партнёру организовать демонстрацию**

![](_page_62_Picture_96.jpeg)

![](_page_62_Figure_5.jpeg)

![](_page_63_Picture_0.jpeg)

## Спасибо за внимание

Контакты: rus.demo@merlion.ru